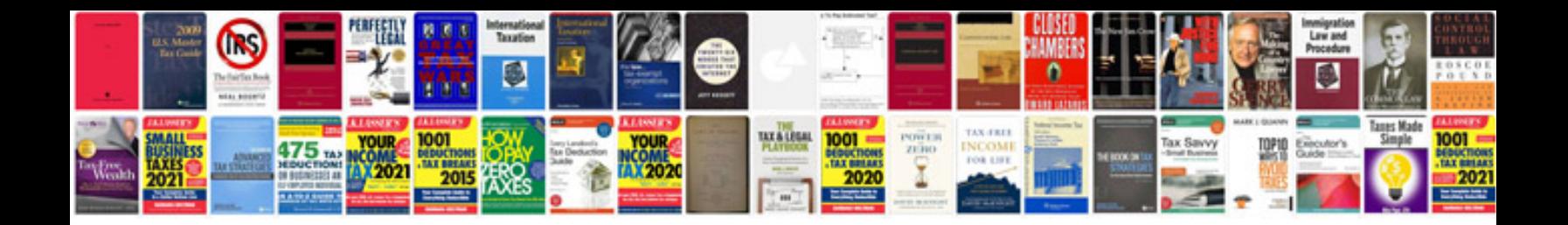

**Nikon d5100 user manual**

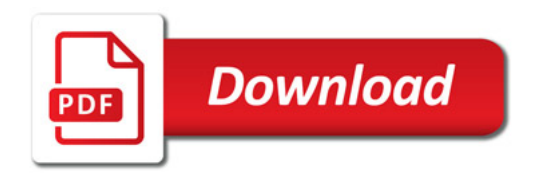

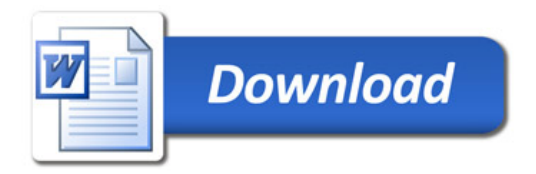